## **Format the Document (APA)**

 These American Psychological Association guidelines are standard for those studying undergraduate Humanities and Social Sciences (HASS). If you need to write business or science reports, check the following specifications with your lecturer. Some rules apply across all disciples; others do not. The point is: you cannot just present work in a way that seems right to you. Academic conventions exist and should be followed.

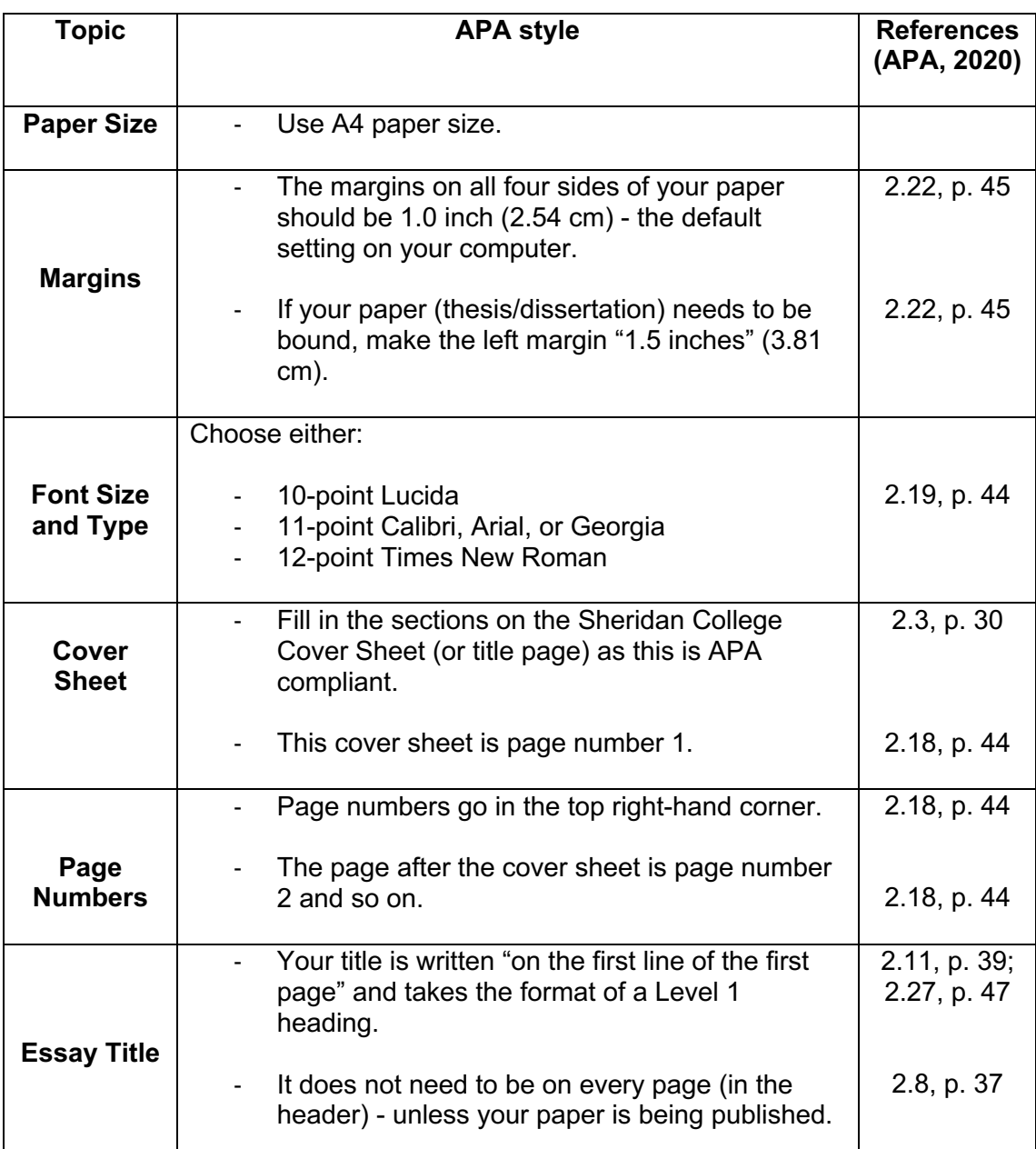

For more details, check the APA style website - https://apastyle.apa.org

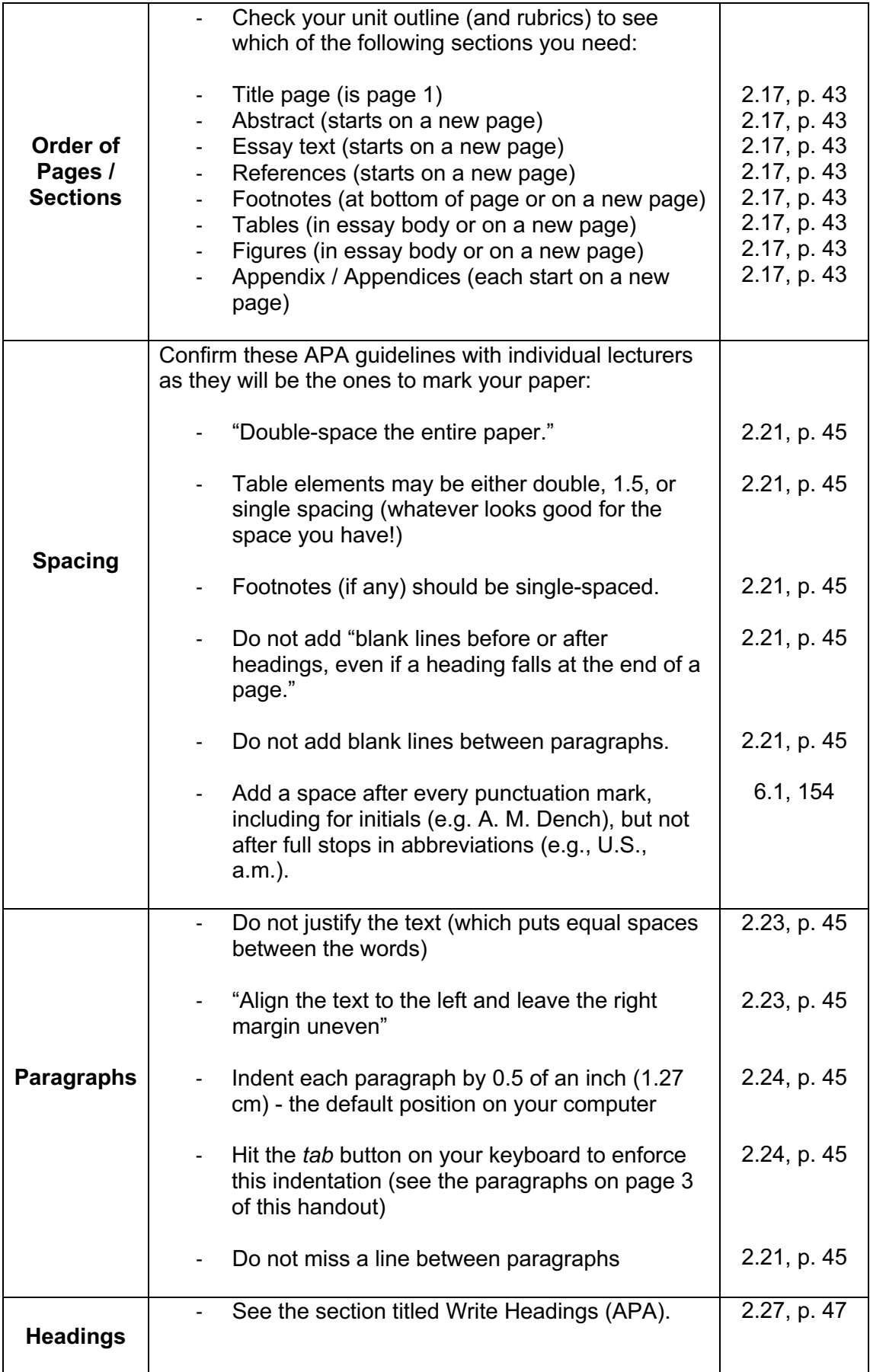

## **References**

American Psychological Association. (2020). *Publication manual of the American* 

*Psychological Association* (7th ed.). Author.